### **Change of variables examples Math 250, Spring 2024 – Jacek Polewczak**

## **Problem 1.**

Use the change of variables  $x = u^2 - v^2$  and  $y = 2uv$  to evaluate the integral  $\iint y dA$ , where *R* is the region bounded by the *x*-axis and *R*

the parabolas  $y^2 = 4 - 4x$  and  $y^2 = 4 + 4x$ , and  $y \ge 0$  (see the figure to the right).

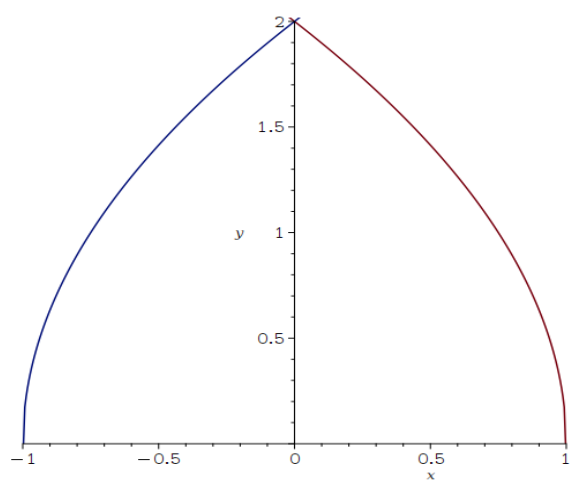

We will show that the transformation  $T(u, v) = [u^2 - v^2, 2uv]$  maps the square  $S = \{(u, v) : 0 \le v \le 1, 0 \le v \le 1\}$ onto region *R*.

The transformation maps the boundary of *S* into the boundary of *R*. We begin by finding the images of the sides of *S* into the boundary of *R*. The first side,  $S_1$  of the square *S* is given by  $v = 0$  and  $0 \le u \le 1$  From the given equations we have  $x = u^2$ ,  $y = 0$ , and so  $0 \le x \le 1$  Thus  $S_1$  is mapped into the line segment from  $(0,0)$  to  $(1,0)$  in the *xy*-plane. The second side,  $S_2$ , is  $u = 1$ ,  $0 \le v \le 1$  and, putting  $u = 1$  in the given equations we get  $x = 1 - v^2$  and  $y = 2v$ . Eliminating *v* we obtain  $x = 1 - y^2/4$  with  $0 \le x \le 1$ , which is part of parabola. *S*<sub>3</sub> is given by  $v = 1, 0 \le u \le 1$ , whose image is the parabolic arc  $x = y^2/4 - 1$  with  $-1 \le x \le 0$ . Finally,  $S_4$  is given by *u* = 0, 0 ≤ *v* ≤ 1 whose image  $x = -v^2$ ,  $y = 0$ , that is  $-1 \le x \le 0$ .

The Jacobian of *T* is

$$
J(u, v) = \frac{\partial(x, y)}{\partial(u, v)} = \begin{vmatrix} \frac{\partial x}{\partial u} & \frac{\partial x}{\partial v} \\ \frac{\partial y}{\partial u} & \frac{\partial y}{\partial v} \end{vmatrix} = \begin{vmatrix} 2u & -2v \\ 2v & 2u \end{vmatrix} = 4u^2 + 4v^2 > 0
$$

Thus,

$$
\iint_R y \, dA = \iint_S 2uv \, |J(u, v)| \, dA = \int_0^1 \int_0^1 (2uv)(u^2 + v^2) \, du \, dv = 8 \int_0^1 \int_0^1 (u^3v + uv^3) \, du \, dv = 8 \int_0^1 \left[ \frac{1}{4} u^4v + \frac{1}{2} u^2 v^3 \right]_{u=0}^{u=1} \, dv
$$
\n
$$
= \int_0^1 (2v + 4v^3) \, dv = \left[ v^2 + v^4 \right]_0^1 = 2.
$$

#### **Problem 2.**

Evaluate the integral,  $\iint \exp[(x+y)/(x-y)] dA$ , where *R* is the trapezoidal region with vertices (1,0), (2,0),  $(0, -2)$ , and  $(0, -1)$ . Th integral of exp[ $(x + y)/(x - y)$ ] is not easy to integrate. We make a change of variables suggested by the form of this function:

$$
u = x + y, \qquad v = x - y.
$$

These equation define the transformation  $T^{-1}$  from *xy*-plane to *uv*-plane. Solving the above equations for *x* and *y* we get

$$
x = \frac{1}{2}(u+v),
$$
  $y = \frac{1}{2}(u-v),$ 

In other words,  $T(u, v) = \left[\frac{1}{2}(u + v), \frac{1}{2}\right]$  $\frac{1}{2}(u-v)$  is the transformation from *uv*-plane to *xy*-plane with the Jacobian of *T*

$$
J(u, v) = \frac{\partial(x, y)}{\partial(u, v)} = \begin{vmatrix} \frac{\partial x}{\partial u} & \frac{\partial x}{\partial v} \\ \frac{\partial y}{\partial u} & \frac{\partial y}{\partial v} \end{vmatrix} = \begin{vmatrix} \frac{1}{2} & \frac{1}{2} \\ \frac{1}{2} & -\frac{1}{2} \end{vmatrix} = -\frac{1}{2}
$$

*.*

#### **Math 250, Spring 2024 – Jacek Polewczak Change of variables examples**

Now we need to find the region *S* is *uv*-plane. The sides of *R* lie on the lines

$$
y = 0
$$
,  $x - y = 2$ ,  $x = 0$ ,  $x = y = 1$ ,

thus the image lines in *uv*-plane are

$$
u = v, \quad v = 2, \quad u = -v, \quad v = 1.
$$

The region *S* is the trapezoidal region with vertices  $(1, 1), (2, 2), (-2, 2),$  and  $(-1, 1)$ . Thus the region *S* is  $S = \{(u, v) : 1 \le v \le 2, -v \le u \le v\}.$ 

Therefore

$$
\iint\limits_R \exp[(x+y)/(x-y)] dA = \iint\limits_S \exp(u/v) |J(u,v)| dA = \int\limits_1^2 \int\limits_{-v}^v \exp(u/v) du dv = \frac{1}{2} \int\limits_1^2 \left[ v \exp(u/v) \right]_{u=-v}^{u=v} dv
$$

$$
= \frac{1}{2} \int\limits_1^2 (e - e^{-1}) v dv = \frac{3}{4} (e - e^{-1}).
$$

## **Problem 3.**

Setup the integral  $\int_0^4$ 3  $\int$ 0  $(x+2y)(2x+y) dx dy$  using a suitable change of variables.

We make a change of variables suggested by the form of this function:

$$
u = x + 2y, \qquad v = 2x + y.
$$

Solving the above system for  $(x, y)$ , we get

$$
x = -\frac{u}{3} + \frac{2v}{3}, \qquad y = -\frac{v}{3} + \frac{2u}{3}.
$$

$$
J(u, v) = \frac{\partial(x, y)}{\partial(u, v)} = \begin{vmatrix} \frac{\partial x}{\partial u} & \frac{\partial x}{\partial v} \\ \frac{\partial y}{\partial u} & \frac{\partial y}{\partial v} \end{vmatrix} = \begin{vmatrix} -\frac{1}{3} & \frac{2}{3} \\ \frac{2}{3} & -\frac{1}{3} \end{vmatrix} = -\frac{1}{3}.
$$

The corners of the rectangle in the *xy*-plane are  $(0,3)$ ,  $(1,3)$ ,  $(1,4)$ , and  $(0,4)$ , and they map into  $(6,3)$ ,  $(7,5)$ ,  $(9,6)$ , and  $(8,4)$ , respectively, in the *uv*-plane. This is parallelogram *P*. Note the transformations *T* and  $T^{-1}$  are linear transformations. 4 1

$$
\int_{3}^{1} \int_{0}^{1} (x+2y)(2x+y) \, dx \, dy = \frac{1}{3} \int_{P} uv \, dv \, du.
$$

# **Problem 4.**

Evaluate the integral  $\int$ *R*  $\exp[(x^3+y^3)/xy] dA$ , where

$$
R = \{(x, y) : y^2 - x \le 0, x^2 - y \le 0\},\
$$

using the change of variables  $x = u^2v$ ,  $y = uv^2$ . The Jacobian is

$$
J(u, v) = \frac{\partial(x, y)}{\partial(u, v)} = \begin{vmatrix} \frac{\partial x}{\partial u} & \frac{\partial x}{\partial v} \\ \frac{\partial y}{\partial u} & \frac{\partial y}{\partial v} \end{vmatrix} = \begin{vmatrix} 2uv & u^2 \\ v^2 & 2uv \end{vmatrix} = 3u^2v^2.
$$

The region *R* transforms into (*Check it!*)

$$
S = \{(u, v) : 0 \le u \le 1, 0 \le v \le 1\},\
$$

and therefore,

$$
\int_{R} \exp[(x^{3} + y^{3})/xy] dA = \int_{S} \exp\left(\frac{u^{6}v^{3} + u^{3}v^{6}}{u^{3}v^{3}}\right) |J(u, v)| dA = 3 \int_{S} u^{2} \exp(u^{3})v^{2} \exp(v^{3}) du dv
$$

$$
= \frac{1}{3} \left( \int_{0}^{1} 3u^{2} \exp(u^{3}) du \right)^{2} = \frac{1}{3}(e - 1)^{2}.
$$